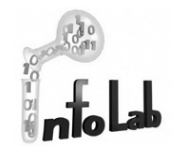

# **Object-Relational Features in Oracle Database**

Cyrus Shahabi Computer Science Department University of Southern California shahabi@usc.edu

## **Oracle Database**

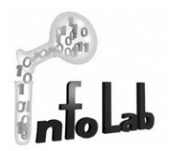

#### **History of Oracle database**

…

- ◆ In 1979, Oracle Version 2 introduced
	- $\hspace{0.1mm}$  An early commercial relational database system.
- ◆ In 1997, Oracle version 8 released
	- $\hspace{0.1mm}$  Support for object-oriented development and multimedia applications.
	- ) Object-Relational DBMS
- ◆ In 1999, Oracle 8*i* released
	- $\circ$  Tuned with the needs of the Internet/Web
- ◆ In 2001, Oracle 9*i* released
	- $\bullet\;$  Include the facility to read and write XML documents
- ◆ In 2003, Oracle 10g released
	- $\hspace{0.1mm}$  Support for Grid Computing

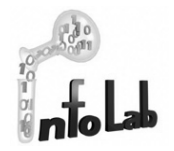

#### **Object-Relational Elements in Oracle 10***g*

- $\mathcal{L}_{\mathcal{A}}$ Object-Oriented Concepts
- Objects
- Methods
- Object Tables
- Type Inheritance
- Collections
- Object Types and References

#### **Object-Oriented Concepts**

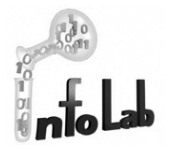

- **Abstraction and Encapsulation** (Provided by Abstract Data Types (ADT))
	- ◆ **Abstraction** is the process of identifying the essential aspects of an entity and ignoring the unimportant properties. Focus on what an object is and what it does, rather than how it should be implemented.
	- ◆ *Encapsulation* (or information hiding) provides data independence by separating the external aspects of an object from its internal details, which is hidden from the outside world.
- $\mathbf{r}$  **Objects**
	- ◆ **Object** is a uniquely identifiable entity that contains both the attributes that describe the state of a real-world object and the actions that conceptualize the behavior of a real-world object. The difference between object and entity is that object encapsulates both state and behavior while entity only models state.
	- *Attributes* (or instance variables) describe the current state of an object (the notation for attribute: object-name.attribute-name).

#### **Object-Oriented Concepts**

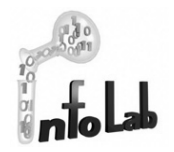

◆ **Methods:** define the behavior of the object. They can be used to change the object's state by modifying its attribute values, or to query the value of the selected attributes. A method consists of a name and a body that performs the behavior associated with the method name (notation: objectname.method-name).

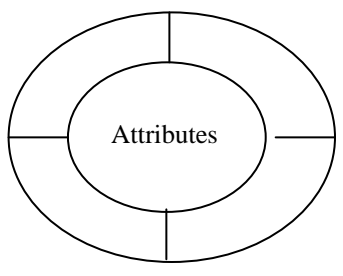

- $\blacksquare$  **Classes:** A group of objects with the same attributes and methods. Hence, the attributes and the associated methods are defined once for the class rather than separately for each object.
- $\blacksquare$ The *instances* of a class are those objects belonging to a class.

## **Oracle Object Types**

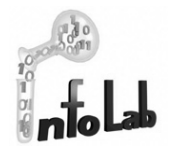

- User-Defined data types (classes)
- Consist of 2 parts: attributes + methods

**CREATE TYPE person\_type AS OBJECT (** name **VARCHAR2(30)**, **phone VARCHAR2(20), -- attributes declared.**

**MEMBER FUNCTION get\_areacode RETURN VARCHAR2 ); -- method** This slash needed to get Oracle process this statement.

**--Defining an object type does not allocate any storage.**

**--The body of method is defined in a separate CREATE --TYPE BODY statement, written in PL/SQL or any other languages.**

**DROP TYPE person\_type; --First drop all tables and other types using person\_type.**

## **Oracle Objects**

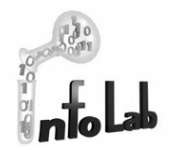

#### **Definition**

- Actual instance of the defined object type,
- Storages are allocated to an object and values are assigned to the attributes of an object

**CREATE TABLE contacts ( contact person\_type, c\_date DATE ); -- object type can be used like any other built-in data types.**

**INSERT INTO contacts VALUES ( person\_type('Tommy Trojan', '213-740-1114'), -- instance '24 Jan 2004' ); -- person\_type is instantiated and values are assigned to -- the attributes of the object instance.**

## **Oracle Methods**

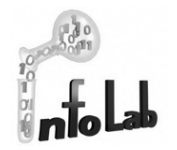

#### **Definition**

- Functions/procedures declared in the object type definition to implement behavior of the object of that type.
- ◆ Written in PL/SQL or virtually any other languages (Java, C...)

#### ■ Method types

- ◆ Member method
	- $\hspace{0.1mm}$   $\hspace{0.1mm}$  Defined on object instance's data.
- ◆ Static method
	- $\hspace{0.1mm}$  Invoked on the object type, not its instances.
	- $\rm\degree$  Can be used to the operations that are global to the type (e.g. initialization)
- ◆ Constructor method
	- $\bullet\;$  Built-in constructor function, like in C++.

## **Member Method**

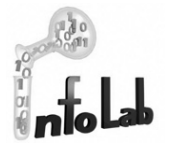

■ Member methods are used to access an object instance's values.

```
CREATE OR REPLACE TYPE BODY person_type AS
     MEMBER FUNCTION get_areacode RETURN VARCHAR2 IS
     BEGINRETURN SUBSTR(phone, 1, 3);
     END get_areacode;
END; 
/
-- Define the body of the method using CREATE OR REPLACE TYPE BODY.
SELECT c.contact.get_areacode()
FROM contacts c;
-- Invoke a member methodC.CONTACT.GET_AREACODE()
                          ----------------------------------------------------------------------213
```
# **Constructor Method**

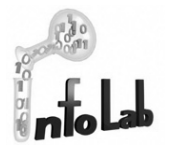

- Every object type has a constructor method implicitly defined by system.
- Returns a new instance of the user-defined object type and sets up the values of its attributes.
- The name of constructor method is the same as the name of the object type.

```
p = person_type('Scott Tiger', '321-123-1234');
--Built-in constructor method, person_type(att1, att2) is invoked 
--to create a new object instance of person_type, specify values 
--for its attributes(name, phone), and set the object into a 
--variable p.
```

```
INSERT INTO contacts VALUES (person_type('Scott Tiger', '321-123-1234'), 
       '10 Feb 2004'));
--Same thing occurs here.
```
## **Oracle Object Tables**

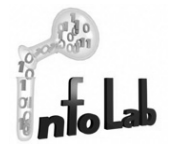

 $\blacksquare$ Object Table: special type of table, each row represents an object

```
CREATE TYPE person_type AS OBJECT (
       name VARCHAR2(30),
       phone VARCHAR2(20) );
    /
      CREATE TABLE person_table OF person_type;
      INSERT INTO person_table
       VALUES (person_type ('Scott Tiger', '321-123-1234'));
      SELECT VALUE(p) FROM person_table p WHERE p.name is 'Scott Tiger';
      -- Single-column table: each row is a person_type object
      -- Perform object-oriented operations
■ Comparing to a relational table
```

```
CREATE TABLE person_table (
 name VARCHAR2(30),
 phone VARCHAR2(20) );
INSERT INTO person_table 
 VALUES ('Tommy Trojan', '213-740-1212');
SELECT name, phone FROM person_table;
-- Multi-column table: treat person_table as a relational table
```
# **Methods to Compare Objects (1)**

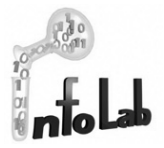

- $\blacksquare$ Define a special kind of member methods to compare objects.
- $\blacksquare$  Define either a *map method* or an *order method* in an object type.
	- ◆ Map Method
		- $\rm \degree$   $\,$  Map object instances into one of the scalar types DATE, CHAR, NUMBER,…

```
CREATE TYPE circle_type AS OBJECT (
  x NUMBER,
  y NUMBER,
  r NUMBER, 
  MAP MEMBER FUNCTION get_area RETURN NUMBER ); /
CREATE TYPE BODY circle_type AS
 MAP MEMBER FUNCTION get_area RETURN NUMBER IS
 BEGINRETURN 3.14 * r * r;
 END get_area;
END; /
SELECT * FROM circles cORDER BY VALUE(c); --Result should be ordered by circles' area
```
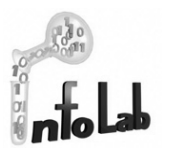

# **Methods to Compare Objects (2)**

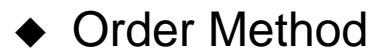

 $\hspace{0.1mm}$  Provides direct object-to-object comparison, telling that the current object is less than, equal  $\hspace{0.1mm}$ to, or greater than the other object.

```
CREATE TYPE circle_type AS OBJECT (
  x NUMBER,
  y NUMBER,
  r NUMBER, 
  ORDER MEMBER FUNCTION match(c circle_type) RETURN INTEGER ); /
CREATE OR REPLACE TYPE BODY circle_type AS
 ORDER MEMBER FUNCTION match (c circle_type) RETURN INTEGER IS
 BEGINIF r < c.r THEN -- 3.14*r<sup>2</sup> < 3.14*c.r<sup>2</sup>
     RETURN –1; -- any negative number
    ELSIF r > c.r THEN RETURN 1; -- any positive number
    ELSE RETURN 0;
    END IF; 
 END;
```
**END; -- returns only one integer value among positive, 0, and negative.**

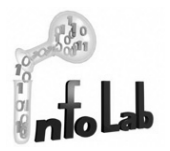

#### **Methods to Compare Objects (3)**

```
CREATE TABLE circles OF circle_type;
INSERT INTO circles VALUES (circle_type(10, 10, 3));
INSERT INTO circles VALUES (circle_type(40, 20, 8));
INSERT INTO circles VALUES (circle_type(10, 50, 4));
SELECT c.x, c.y
FROM circles c WHERE VALUE(c) < (circle_type(40, 25, 5)) ;
CIRCLES.X CIRCLES.Y ------------- ----------------10 1010 50
```
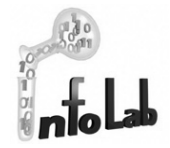

- Subclasses: A class of objects that is defined as a special case of a more general class (the process of forming subclasses is called *specialization*).
- **Superclass:** A class of objects that is defined as a general case of a number of special classes (the process of forming a superclass is called *generalization*). All instances of a subclass are also instances of its superclass.
- *Inheritance:* By default, a subclass inherits all the properties of its superclass (or it can redefine some (or all) of the inherited methods). Additionally, it may define its own unique properties.

# **OO Concepts - Inheritance**

- a a *Single inheritance:* When a subclass inherits from no more than one superclass (note: forming *class hierarchies* is permissible here).
- $\mathbf{r}$  *Multiple inheritance:* When a subclass inherits from more than one superclass (note: a mechanism is required to resolve conflicts when the Superclasses have the same attributes and/or methods). Due to its complexity, not all OO languages and database systems support this concept.
- *Repeated inheritance:* A special case of multiple inheritance where the multiple Superclasses inherit from a common superclass (note: must ensure that subclasses do not inherit properties multiple times).

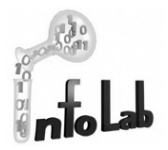

- **Distuber 20 Incredeft Convertionary Converting n Overriding** the same property differently at the subclass level.
- *Overloading:* A general case of overriding where the same method name is reused within a class definition (overriding) or across class definitions. Hence, a single message can perform different functions depending on which object receiving it and, if appropriate what parameters are passed to the method (e.g., *print* method for different objects).
- *Polymorphism:* "Having many forms" in Greek, is a general case of overloading.
	- *Inclusion polymorphism:* Same as overriding.
	- *Operation (or ad hoc) polymorphism:* Same as overloading.
	- *Parametric polymorphism (or Genericity):* It uses types as parameters in generic type (or class) definition.

# **Oracle Type Inheritance (1)**

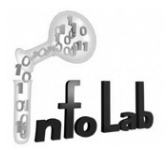

#### ■ Supertype/Subtype

- ◆ Subtype is derived from a parent object type, Supertype.
	- $\circ$  Subtype inherits all attributes and methods from its supertype.

**Example** 

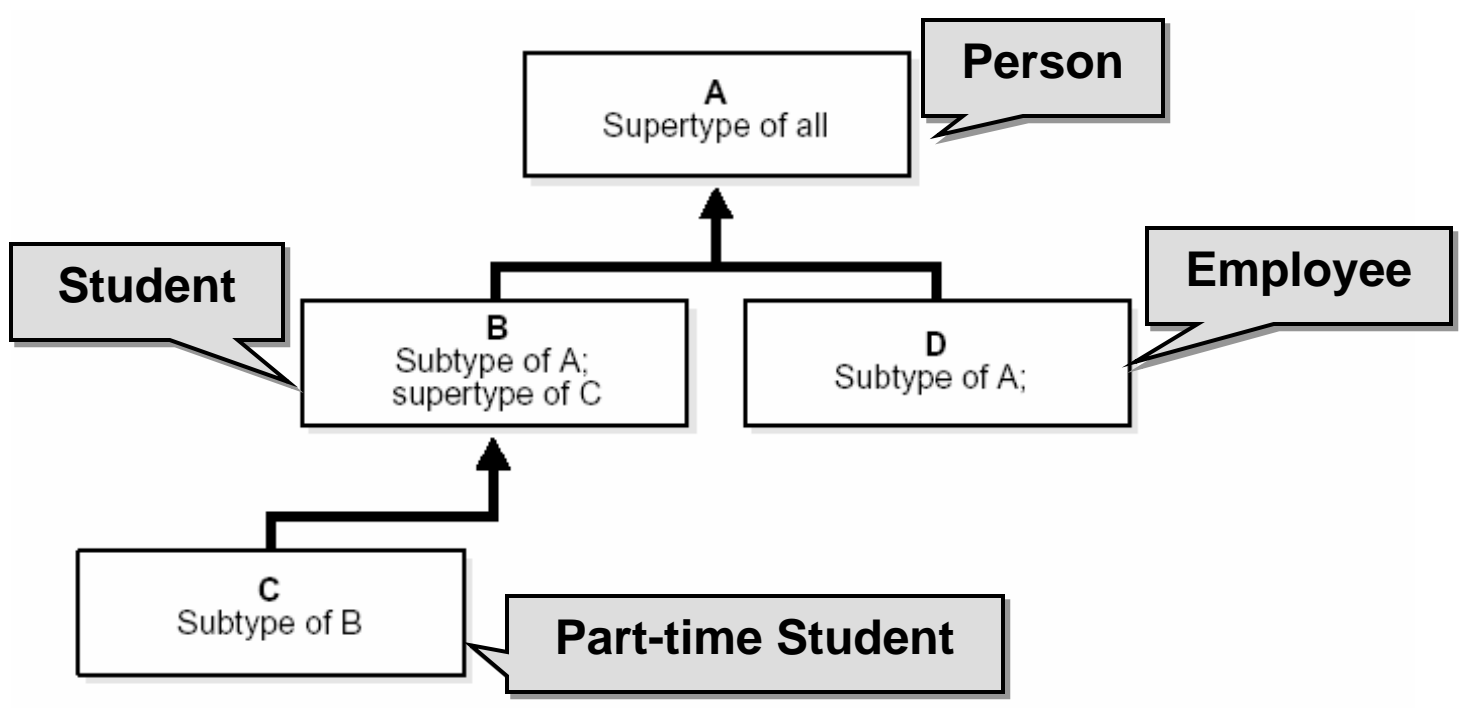

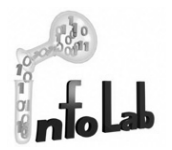

## **Oracle Type Inheritance (2)**

**CREATE OR REPLACE TYPE person\_type AS OBJECT ( ssn NUMBER,** name **VARCHAR2(30)**, **address VARCHAR2(100)) NOT FINAL; /**

**--To permit subtype, object type should be defined as NOT FINAL. --By default, an object type is FINAL**

**CREATE TYPE student\_type UNDER person\_type ( deptid NUMBER, major VARCHAR2(30)) NOT FINAL; /**

**CREATE TYPE employee\_type UNDER person\_type ( empid NUMBER, mgr VARCHAR2(30)); /**

**CREATE TYPE part\_time\_student\_type UNDER student\_type ( numhours NUMBER ); /**

# **Oracle Type Inheritance (2.5!)**

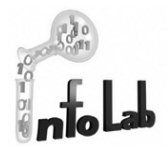

**CREATE TABLE persons OF person\_type;**

**INSERT INTO persons VALUES (student\_type(123, '213-740- 2295', 'PHE-306', 1, 'cs')); INSERT INTO persons VALUES (employee\_type(789, '213- 821-1739', 'PHE-314', 888, 'Cyrus'));**

**SELECT \* FROM persons;**

**SELECT VALUE(p) FROM persons p WHERE VALUE(p) IS OF (employee\_type);**

**SELECT TREAT(VALUE(p) AS student\_type).major FROM persons p WHERE VALUE(p) IS OF (student\_type);**

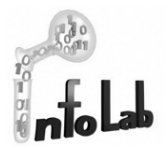

## **Oracle Type Inheritance (3)**

```
■ Overloading/Overriding methods
    CREATE TYPE Shape_typ AS OBJECT (...,
      MEMBER PROCEDURE Enlarge(x NUMBER), 
      ...) NOT FINAL; /
    CREATE TYPE Circle_typ UNDER Shape_typ (...,
      MEMBER PROCEDURE Enlarge(x CHAR(1))); /
    --Define the inherited method Enlarge() to deal with different types of 
    --input parameters.
    CREATE TYPE Shape_typ AS OBJECT (...,
     MEMBER PROCEDURE Area(),
      FINAL MEMBER FUNCTION id(x NUMBER)...
    ) NOT FINAL; /
    CREATE TYPE Circle_typ UNDER Shape_typ (...,
      OVERRIDING MEMBER PROCEDURE Area(),
      ...); /
    --Redefine an inherited method Area() to make it do something different
    --in the subtype.
```
## **Oracle Collections**

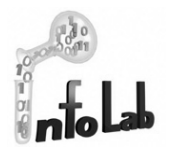

- Set of data elements
	- VArray ordered set of data elements.

**CREATE TYPE phones AS VARRAY(3) of VARCHAR2(20); / --Each element has an index, corresponding to its position in --the array**

◆ Nested Table - unordered set of data elements

**CREATE TYPE people\_type AS TABLE OF person\_type; / --Declare the table type used for a nested table.**

```
CREATE TABLE contacts (
  contact people_type,
  c_date DATE )
 NESTED TABLE contact STORE AS people_table;
--Declare a nested table
```
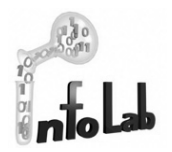

#### **Inserting/Querying Collections**

**INSERT INTO contacts VALUES (people\_type(person\_type('Tommy Trojan', '213-740-1234'), person\_type('Scott Tiger', '321-123-1234')), '12 Feb 2004');**

**SELECT \* FROM contacts;** *CONTACT(NAME, PHONE) C\_DATE ---------------------------------------------------------------------------PEOPLE\_TYPE(PERSON\_TYPE('Tommy Trojan', '213-740-1234'), PERSON\_TYPE('Scott Tiger', '321-123-1234')) 12-FEB-04*

**SELECT p.phone, c.c\_date FROM contacts c, TABLE(c.contact) p;** *PHONE C\_DATE -------------------- ---------213-740-1234 12-FEB-04321-123-1234 12-FEB-04*

**SELECT p.phone FROM TABLE(SELECT c.contact FROM contacts c) p; -- result(?)**

## **References**

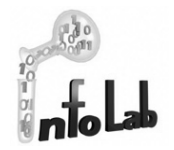

- **For more information,** 
	- ◆ Online Oracle 10g Documentations

http://www.oracle.com/technology/documentation/database10g.html

- ◆ A.R. 4: Application Developer's Guide Object-Relational Features
- ♦ http://www.oracle.com/technology/products/oracle9i/htdocs/ort\_twp.html